**Tablas en HTML** 

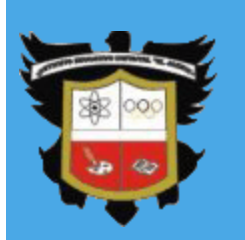

COLEGIO EL JAZMIN I.ED Sandra Constanza Rubiano

### TABLA EN HTML

### **Columna**

fila l **Celda 1 Celda2 celda3** Celda 4 Celda 5 Celda 6

> <TABLE BORDER> <TR> <TD>Celda 1</TD> <TD>Celda 2 </TD> <TD>Celda 3</TD>  $<$ /TR $>$  <TR> <TD>Celda 4</TD> <TD>Celda 5</TD> <TD>Celda 6</TD>  $<$ /TR $>$

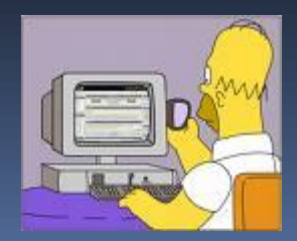

## ATRIBUTOS

- ALINEACION <td align="right">
- **COLOR DE FONDO Y BORDE:**

<TABLE BORDER="1" BGCOLOR="red">

ALTO Y ANCHO :

<TABLE WIDTH="200" HEIGHT="750" border ="2">

**IMAGEN DE FONDO** 

<TABLE BORDER="1" BACKGROUND="fondo.jpg">

#### ESPACIO **ENTRE LAS CELDAS**

<TABLE BORDER="1" CELLSPACING="0">

<TABLE BORDER="1" CELLPADDING="10">

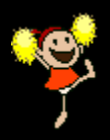

# Ejemplo

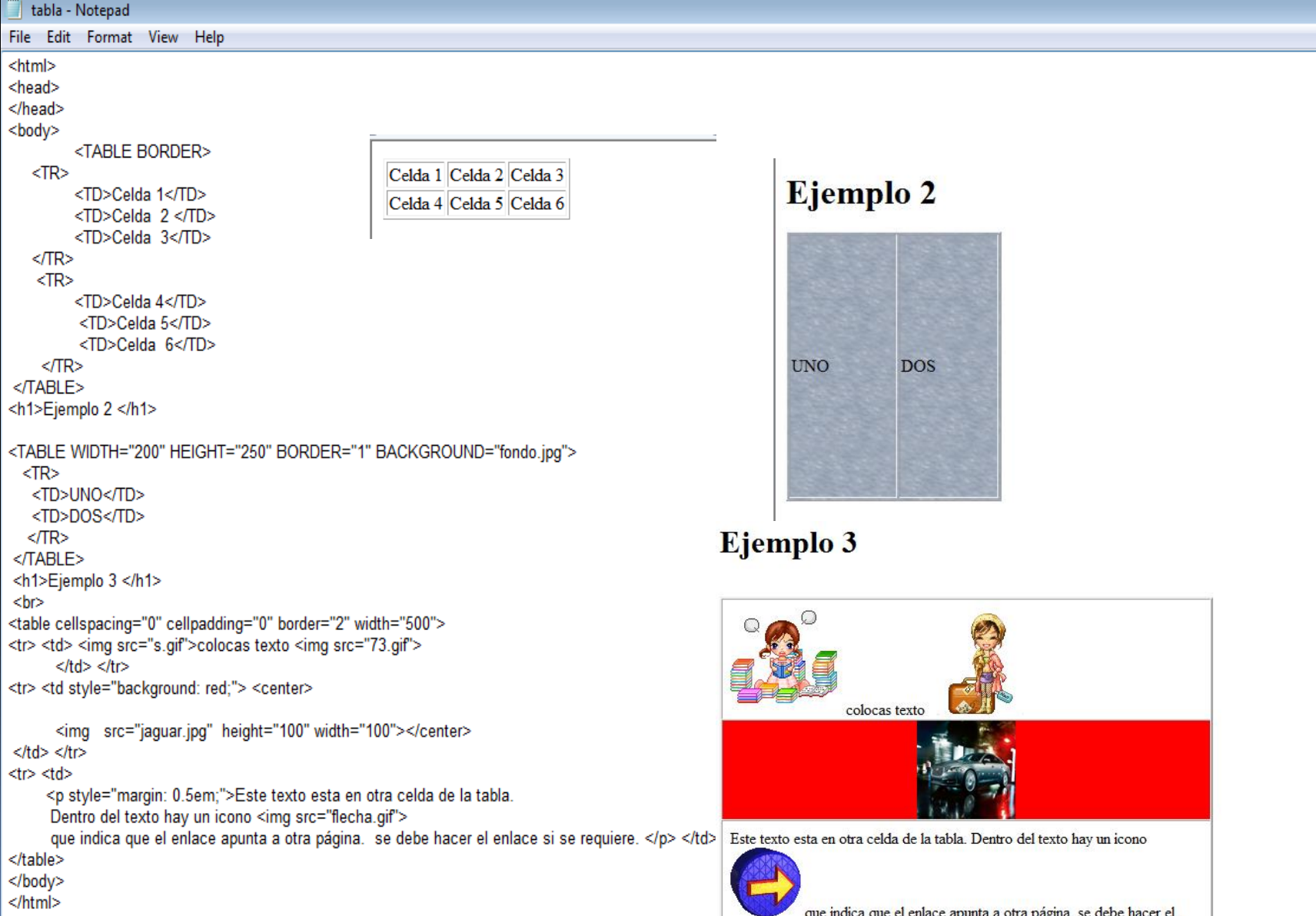

enlace si se requiere.

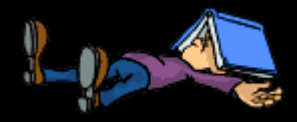

- Comando función <tr>Siguiente fila <th>Encabezado en la columna siguiente <td>Texto en la columna siguiente **Encuentras mas ejemplos**
- **<http://www.um.es/psibm/tutorial/tablas.htm>**
- **[http://www.hospedajeydominios.com/mamb](http://www.hospedajeydominios.com/mambo/documentacion-manual_html-pagina-tablaeje.html)us** [o/documentacion-manual\\_html-pagina](http://www.hospedajeydominios.com/mambo/documentacion-manual_html-pagina-tablaeje.html)[tablaeje.html](http://www.hospedajeydominios.com/mambo/documentacion-manual_html-pagina-tablaeje.html)
- Puedes mirar el código del ejemplo (tabla)